## **Shotcut**

## **Einführung**

**Dateien importieren**

**Timeline**

**Videos zuschneiden**

**Überblendungen**

**Speichern**

**Filter**

**Filter Text**

**Ton**

**Ton**

## **Verknüpfungen**

## **Backlinks**

- [filmen](https://bollehrer.ch/filmen)
- [Medien und Informatik](https://bollehrer.ch/medien-und-informatik)

From: <https://bollehrer.ch/> - **BolLehrer**

Permanent link: **<https://bollehrer.ch/shotcut>**

Last update: **2020/10/14 15:56**

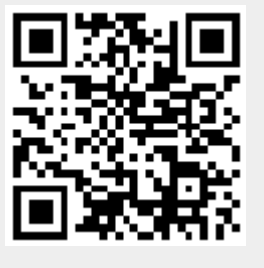